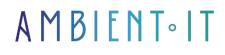

Updated on 27/05/2024

Sign up

# Power Pages training

2 days (14 hours)

### Presentation

Our Power Pages training course enables developers to improve their skills on Microsoft's innovative tool for creating interactive web pages.

Thanks to this training, you'll be able to create, customize and optimize web pages integrated into the Microsoft ecosystem, as well as other SaaS software.

This training course will enable you to boost the visibility and engagement of your pages thanks to advanced functionalities and effective SEO strategies.

You can quickly create new sites directly from the Power Pages home page using the default template, or by choosing from existing starter templates in the industry.

This training course will present the latest innovations available.

To take part in this training course, you will need a professional subscription to the Office suite. 365. This offers you the basic versions of Power Automate, Power Apps and Power BI by default.

## Objectives

- Understanding the Power Pages interface and functions
- Create and customize interactive web pages
- Mastering the use of Power Pages templates
- Understand best practices for optimizing SEO and page engagement

## Target audience

## Prerequisites

- Experience with Microsoft tools
- Access to Power Pages
- Basic knowledge of HTML, CSS, JavaScript, and SEO concepts would be a plus

### Power Pages training program

#### Introduction to Power Pages

- Introducing the Power Pages concept
- Challenges and benefits
- Introducing the Power Pages user interface
- Understanding how Power Pages complements other Microsoft tools
- Special features of Power Pages
  - The difference with other platforms

#### Power Pages capabilities and features

- Discovering basic functions
- Exploring creation and editing tools
- How do you integrate and manage media and interactive content on Power Pages?
- Page customization
- Discovering templates
- How to organize and structure pages for a better user experience?
- Best practices for sharing and publishing pages
- Understanding advanced functions

### Practical use

- · Getting started with Power Pages: creating your first page
- Techniques for writing optimized content
- How can Power Pages be integrated into a digital training strategy?
- Creating interactive pages
- Teamwork on Power Pages
- Analyze the performance of your pages
  - Tools
  - Techniques
- How to optimize your pages for better visibility and performance
- [PRACTICE] Making a successful transition to Power Pages

### Power Pages for Human Resources

- Why HR needs to master Power Pages Challenges and opportunities
- Using Power Pages for in-house training: creating a dynamic learning environment
- How to integrate Power Pages into a company's training policy
- Using Power Pages for recruitment: attracting digital talent
- Use of Power Pages for internal skills development
- How Power Pages can help improve employee engagement
- Strategies for deploying Power Pages in the enterprise
- How to measure the impact of Power Pages on business performance
- Anticipating future developments in Power Pages: staying at the forefront of innovation

#### Total mastery of Power Pages

- Summary of key training points
- Outlook for Power Pages: anticipating the future
- Resources available for further training on Power Page
- Why keep training on Power Pages: staying competitive in the digital sector

### Companies concerned

This training course is aimed at both individuals and companies, large or small, wishing to train their teams in a new advanced computer technology, or to acquire specific business knowledge or modern methods.

### Positioning on entry to training

Positioning at the start of training complies with Qualiopi quality criteria. As soon as registration is finalized, the learner receives a self-assessment questionnaire which enables us to assess his or her estimated level of proficiency in different types of technology, as well as his or her expectations and personal objectives for the training to come, within the limits imposed by the selected format. This questionnaire also enables us to anticipate any connection or security difficulties within the company (intra-company or virtual classroom) which could be problematic for the follow-up and smooth running of the training session.

### **Teaching methods**

Practical course: 60% Practical, 40% Theory. Training material distributed in digital format to all participants.

## Organization

The course alternates theoretical input from the trainer, supported by examples, with brainstorming sessions and group work.

### Validation

At the end of the session, a multiple-choice questionnaire verifies the correct acquisition of skills.

# Sanction

A certificate will be issued to each trainee who completes the course.